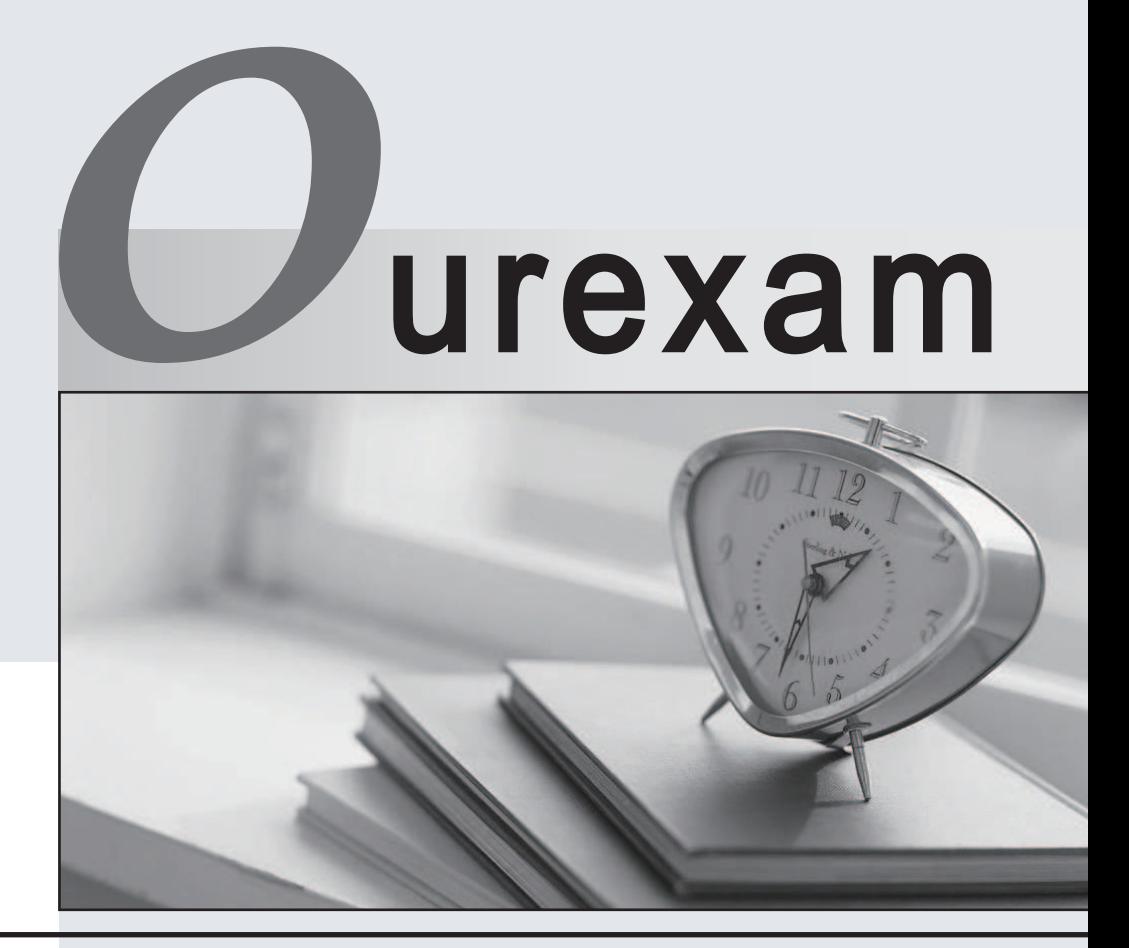

#### Higher Quality

#### Better Service!

We offer free update service for one year Http://www.ourexam.com

## **Exam** : **MB5-856**

# **Title** : C5 2010 Application **Consultant**

## **Version** : Demo

1.Which of the following statements describes the Print options? Choose the 2 that apply.

- A. You can write to Screen, Printer, Spool file, text file and email
- B. You can select an unlimited number of user printers
- C. You can only send email prints as attachments
- D. You must set up a Microsoft Word template to run a Microsoft Word PDF print

Answer: A, B

2.Which of the following statements describes the Side bar.? Choose the 2 that apply.?

- A. The Side bar is maintained in General/Setup/Development menu/MNU
- B. The Side bar can be turned on and off by setting the user parameter

C. The links in the Side bar must be set up for each user

D. The Side bar links can be edited by pressing CTRL+F6

Answer: B, C

- 3 .How many Ledger journals must be set up?
- A. One for each user
- B. One normal journal and one retaining journal for each company
- C. One normal journal and one retaining journal for each user
- D. Elective number

Answer: D

4.Which start-up parameter is used to start C5 with a specific data file?

- A. -U
- B. -F
- C. -M
- D. -T

Answer: B

5.How is it possible to hide fields in the general journal? Choose the 2 that apply.

- A. Press Ctrl+Alt+F4 and Alt+F9 for each field to hide
- B. Press Ctrl+Alt+F6 and Alt+F9 for each field to hide
- C. Press Ctrl+Alt+F6 and delete for each field to hide
- D. Select the Simple/Advanced button

Answer: B, D

6.How many times can you create opening transactions?

- A. Once for each Accounting year
- B. Twice for each Accounting year
- C. Once for each company
- D. As often as you like

Answer: D

7.How do you add a delimitation field when printing a report?

A. Press F2

B. Press CRTL+F2 C. Press the "Add" button D. Program the field to add a new range field Answer: A 8.How do you narrow the search in the Help file? A. By using &&

- B. By using %%
- C. By using ??
- D. By using AND, OR
- Answer: D

9.In which file is the table structure saved?

- A. C5Data.DAT B. C5Direct.C5S
- C. C5Data.DMO
- D. C5User.C5S
- Answer: B

10.Which start-up parameter is used to start C5 with a specific menu file?

- A. -U
- B. -F. Andreas and the contract of the contract of the contract of the contract of the contract of the contract of the contract of the contract of the contract of the contract of the contract of the contract of the contrac
- C. -M
- D. -T
- Answer: C